УДК 621.91.011+515.2:18.62

# **ГЕОМЕТРИЧНЕ МОДЕЛЮВАННЯ ДИСКОВОЇ ФРЕЗИ НА БАЗІ КОМПЮТЕРНОЇ ПРОГРАМИ ПРОЕКТУВАННЯ AUTOCAD**

Подкоритов А.М., д.т.н. *Мелітопольський державний педагогічний університет імені Богдана Хмельницького (Україна)* Ісмаілова Н. П., д.т.н., Трушков Г.В., Радченко І.Г., Лебедева Л.В. *Військова академія ( м. Одеса, Україна)*

*В роботі розглянуто технологію тривимірного комп'ютерного геометричного моделювання інструментальної поверхні дискового різального інструменту. Спрофільована вихідна інструментальна поверхня способом кругового проектування, для обробки спряжених гвинтових нелінійчатих поверхонь довільного профілю в системі автоматизованого проектування AutoCAD.*

*Ключові слова: геометричнє моделювання, колове проекціювання, дисковий різальний інструмент, обертання, гвинтові поверхні, спряжені поверхні.*

*Постановка проблеми.* У професійній проектноконструкторській діяльності особливо важливе значення займає комп'ютерне геометричне моделювання, яке дозволяє ефективно виконати інженеру розробити і дослідити геометричну модель конструкції виробу. Інженер-конструктор повинен знати сучасні методи комп'ютерного геометричного моделювання та розвивати на цій основі просторове та технічне мислення.

Проектування дискових фрез для обробки гвинтових нелінійчатих поверхонь довільного профілю вельми трудоємкий процес. Компютерне твердотільне геометричне моделювання дискових фрез для обробки складних гвинтових поверхонь в разі підвищує продуктивність розрахунково-конструкторських робіт і точність профілювання дискових фрез.

*Аналіз останніх досліджень і публікацій.* Як показав аналіз робіт вітчизняних та зарубіжних учених показав, що комп'ютерне геометричне моделювання є невід'ємною складовою конструкторськотехнологічної діяльності. Це обумовлено важливою роллю

автоматизованого двовимірного та тривимірного геометричного моделювання на різних стадіях проектування.

Комп'ютерне моделювання дискових фрез для обробки гвинтових нелінійчатих поверхонь складної форми вирішує проблему підвищення точності профілювання та продуктивності праці конструктора.

*Формулювання цілей статті.* Метою даного дослідження є розробка комп<sup>о</sup>ютерного геометричного моделювання дискових фрез для обробки гвинтових нелінійчатих поверхонь довільного профілю.

*Основна частина.* Сучасні програми комп'ютерного геометричного моделювання дозволяють оглянути створену тривимірну геометричну модель окремого виробу з усіх боків, зробити довільний розріз чи переріз, відредагувати, отримати якісне реалістичне текстуроване зображення з урахуванням освітлення. Розглянемо порядок визначення вихідної поверхні дискової фрези для обробки нелінійчатих поверхонь довільного профілю.

 В основі методу лежить теорема доц. Ю.Н. Іванова: вироджена колова проекція поверхні обертання являється обвідною колових проекцій ходів точок гвинтової поверхні, спряженої з поверхнею обертання.

*Розглянемо алгоритм профілювання дискової фрези спряженої з гвинтовою поверхнею.*

Дано: Гвинтова поверхня Σ і вісь f дискової фрези, спряженої з гвинтовою поверхнею. Необхідно побудувати меридіан дискової фрези рис.1.

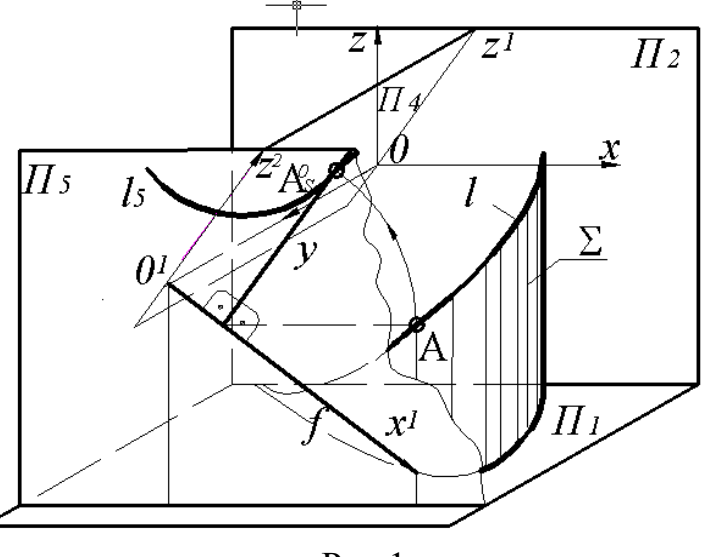

Рис.1

#### Алгоритм

1. Побудувати площину  $\Pi_5$ , яка проходить через вісь f дискової фрези.

2. Побудувати ходи точок, тобто гвинтову лінію l гвинтової поверхні.

3. Прийнявши площину  $\Pi_5$  за площину проекцій, а вісь f дискової фрези за вісь колового ортогонального проекціювання, будуємо колові проекції всіх гвинтових ліній на площину  $\Pi_5$ .

4. Будуємо l<sub>5</sub> обвідну колових проекцій гвинтових ліній. Лінія l<sub>5</sub> являється меридіаном дискової фрези, спряженої з гвинтовою поверхнею.

## *Комп'ютерне геометричне моделювання дискових фрез для обробки гвинтових нелінійчатих поверхонь довільного профілю в системі AutoCAD*

 Створюємо шари ліній "основні", "осьові". В шарі "осьові" будуємо вісь обертання .

 На вигляді «Зліва» в шарі "основні" будуємо профіль дискової фрези і посадочного отвору з використанням команд «Відрізок», «Сплайн», «Коло» та об'єктних прив'язок. (рис.2 а);

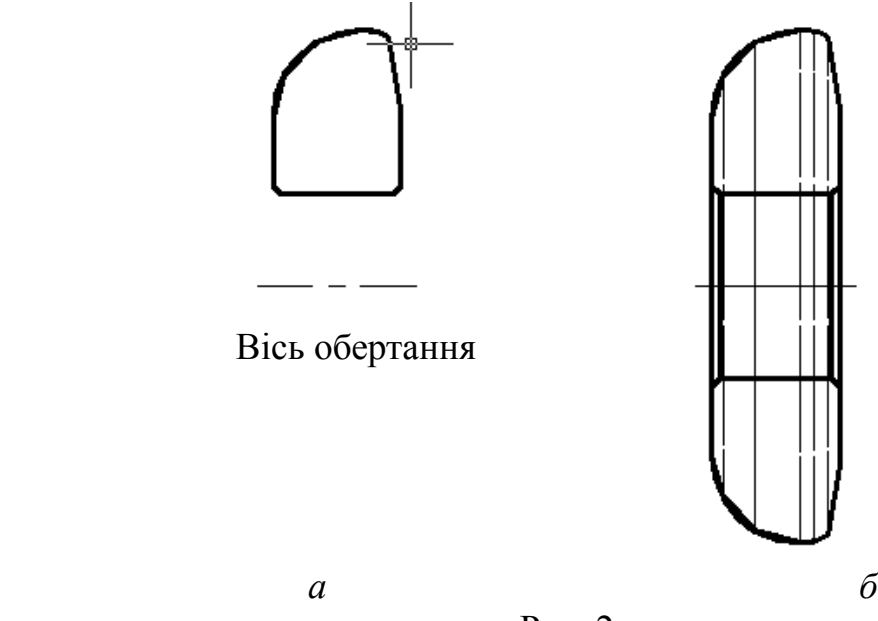

Рис. 2

• Командою «Область» об'єднаємо в замкнену область профіль фрези і за допомогою команди «Обертати» обернемо навколо осі на  $360$  (рис. 2 б);

 На вигляді «Спереду» будуємо профіль зуба фрези, впадину і шпонковий паз (рис.3). Командою «Область» формуємо замкнені контури областей, виділених. За допомогою команди «Масив», ключ «Полярний» створюємо масив зубців і впадин фрези.

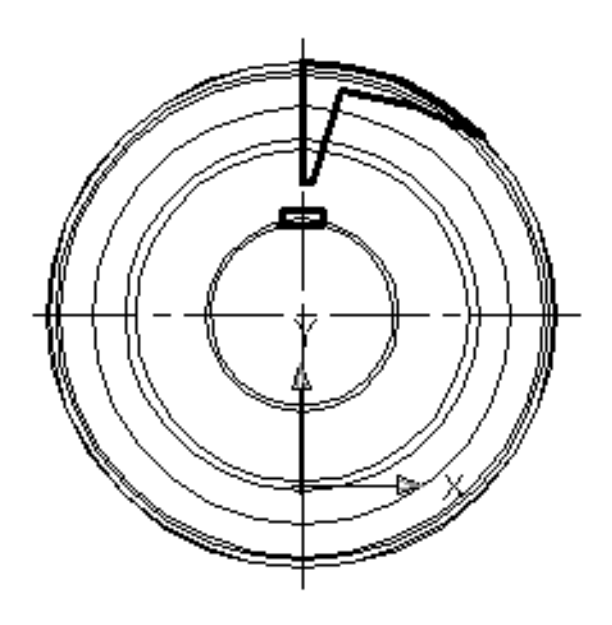

Рис.3

 Командою «Видавити» видавлюємо замкнені контури впадин зуба та шпонкового пазу на задану висоту;

 Командою «Віднімати» видаляємо видавлені впадини зуба та шпонкового пазу із об $\mathbb{R}$ ему фрези;

 Меню «Вид», «Видові екрани», 2 Переглянути порти, встановлюємо «Фронт» і «Зліва» для отримання двох виглядів дискової фрези (рис.4);

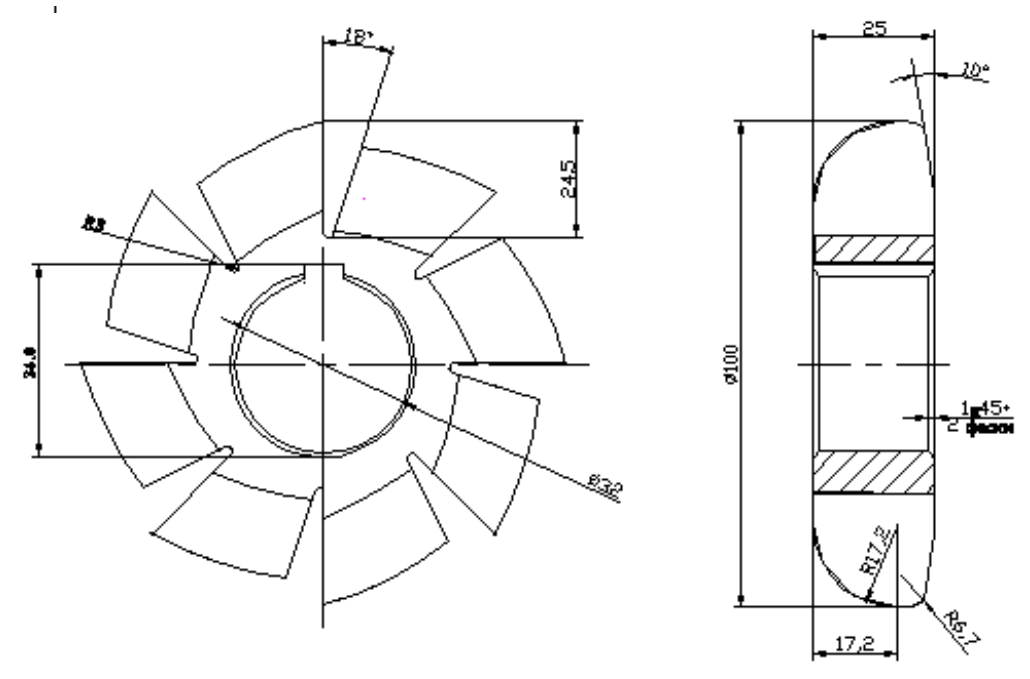

Рис.4

 Для більш реалістичного зображення встановлюємо «Ізометрія» і за допомогою команди «Приховати» отримаємо зображення дискової фрези в каркасному вигляді (рис.5). За допомогою команди «Тонувати» можна отримати наочне зображення дискової фрези, якщо в ньому є потреба.

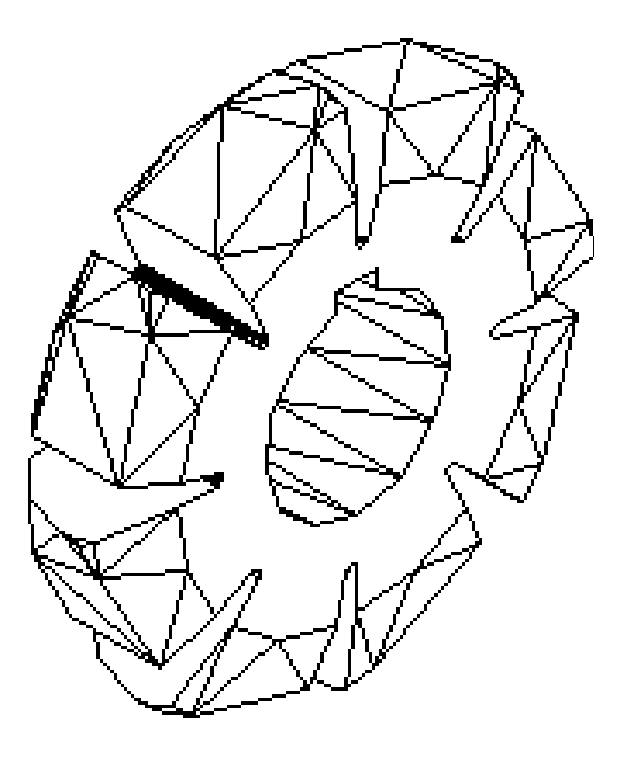

Рис.5

*Висновки.* Геометричне моделювання, яке використовується у професійній проектно-конструкторській діяльності вкладає спосіб побудови а саме об'ємної тривимірної комп'ютерної моделі, яка по суті є комп'ютерною, математичною, інформаційною, візуальнообразною та має деякі властивості фізичної моделі.

Комп'ютерне геометричне моделювання різальних інструментів, в тому числі і дискових фрез значно підвищує на стадії проектування точність їх профілювання та продуктивність розрахунковоконструкторських робіт.

#### *Література*

- 1. Подкоритов А.М. Теоретичні основи спряжених квазігвинтових поверхонь, що виключають інтерференцію [Текст]: монографія / А. М. Подкоритов, Н. П. Ісмаілова // Херсон : ФОП Грінь Д. С., 2016.  $-330 c$
- 2. Иванов Ю.Н. Профилирование дисковых фрез для обработки винтовых поверхностей / Ю.Н. Иванов. Техн.-экон. Бюл. №5: Омский совнархоз, 1962.

## **ГЕОМЕТРИЧЕСКОГО МОДЕЛИРОВАНИЯ ДИСКОВОЙ ФРЕЗЫ НА БАЗЕ КОМПЮТЕРНОЙ ПРОГРАММЫ ПРОЕКТИРОВАНИЯ AUTOCAD**

Подкорытов А.Н., Ісмаілова Н. П., Трушков Г.В., Радченко І.Г., Лебедева Л.В.

**Рассмотрена технология трехмерного компьютерного геометрического моделирования инструментальной поверхности дискового режущего инструмента. Спрофилирована исходная инструментальная поверхность способом кругового проецирования, для обработки сопряженных винтовых нелинейчатых поверхностей произвольного профиля в системе автоматизированного проектирования AutoCAD.**

*Ключевые слова: геометрическое моделирование, круговое проецирования, дисковый режущий инструмент, вращения, винтовые поверхности, сопряженные поверхности.*

### **GEOMETRICAL MODELING OF THE DISC MILL ON THE BASIS OF THE COMPUTER PROGRAM OF DESIGNING AUTOCAD**

Podkorytov A., Ismailova N., Trushkov G., Radchenko І., Lebedevа L.

*The technology of three-dimensional computer geometrical modeling of the tool surface of a disk cutting tool is considered. The initial tool surface is projected by the circular projection method, to process the conjugate screw non-linear surfaces of an arbitrary profile in the AutoCAD automated design system.*

*Key words: geometric modeling, circular projection, disk cutting tool, rotation, screw surfaces, conjugate surfaces.*